## **DICHOTOMIE, TERMINAISON (TP EN UNE HEURE)**

## **1 Recherche dans un tableau trié**

**Principe.** Au TP 4, on a vu un algorithme pour vérifier si une valeur donnée se trouve dans un tableau. Lorsque le tableau est de taille *n*, cela donnait une complexité d'ordre *n* dans le pire cas, car il faut tester les éléments du tableau un par un. Mais, lorsque le tableau est *trié* (on supposera par ordre croissant), on peut aller beaucoup plus vite avec la *méthode par dichotomie*. Elle peut s'écrire en pseudo-code de la manière suivante :

```
1 Entrées : T , x
2
3 Tant que T est non vide , faire:
4 m ← indice du " milieu " de T
5 Si x = T(m):
6 retourner m
7 Sinon si x < T(m):
8 T \leftarrow la première moitié de T (sans l'indice m)
9 Sinon
10 T \leftarrow la seconde moitié de T (sans l'indice m)
11 retourner ∅
```
Autrement dit, après chaque itération, on écarte au moins 50% des valeurs de *T* et on cherche *x* uniquement dans les valeurs restantes. On verra que grâce à cela, la complexité est grandement réduite par rapport à la complexité linéaire vue en TP 4.

L'algorithme ci-dessus a toutefois des désavantages : il présente un effet de bord sur *T*, et surtout il ne permet pas de retourner la position de *x* dans le tableau de départ *T*. Ainsi, plutôt que de changer *T* à chaque itération, on préfère introduire deux nouvelles variables *a* et *b*. Elles représentent les deux indices extrêmes du sous-tableau de *T* : à chaque itération, on cherche *x* dans le sous-tableau  $[T_a, T_{a+1}, \cdots, T_b]$ .

**Exemple.** On recherche la valeur  $x = 9$  dans le tableau  $T = [0, 1, 3, 5, 6, 9, 12, 14, 17]$ . Ci-dessous, les valeurs soulignées correspondent à *Tm*.

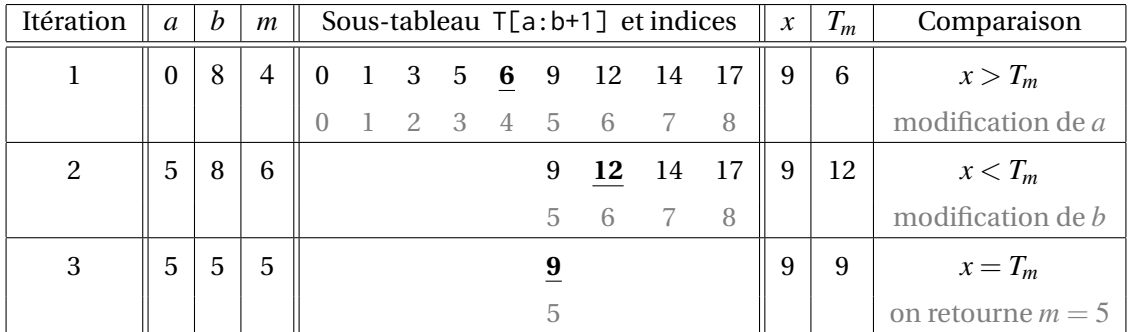

A la deuxième itération, le milieu du tableau ne tombe pas juste car il y a un nombre pair d'éléments : quand ça arrive, on prend l'élément juste avant le milieu, donc ici 12. C'est un choix, on aurait pu faire le contraire. *Note* : si on avait cherché  $x = 8$  dans le tableau T, on aurait commencé une 4ème itération avec  $a = 5$  et  $b = 4$ . Mais alors, le sous-tableau T[a:b+1] serait vide, et donc l'algorithme se termine : *x* n'est pas dans *T*.

**Question 1.** Réaliser à la main, étape par étape, l'algorithme de dichotomie lorsqu'on cherche *x* = 4 dans le tableau T ci-dessus. Combien d'itérations sont nécessaires pour conclure ?

Voici le code Python correspondant à cette implémentation de l'algorithme :

```
1 def dichotomie (T , x ) :
2 '''si x est dans T, retourne la position de x. Sinon , retourne None '''
3
4 a = 0 # indices extrêmes : on cherche x dans T[a:b+1]
5 b = len (T) - 16 while ... : # le tableau T[a:b +1] n'est pas vide
7
8 m = ... # indice du "milieu" entre a et b
9 if T[m] == x:
10 return m
11 elif T[m] < x:
12 a = ... # on cherche x dans la seconde moitié
13 else :
14 b = ... # on cherche x dans la première moitié (car x > T[m])
15
16 return None # x n'est pas dans T
```
**Exercice 1.** Compléter la fonction.

**Exercice 2.** Écrire un jeu de tests pour cette fonction comportant au moins 4 cas.

**Exercice 3** (**Terminaison de l'algorithme dichotomie**)**.** Déterminer un variant de boucle pour la fonction dichotomie ci-dessus. Conclure quant à sa terminaison.

 $D$ émonstration.

## **2 Exercices d'approfondissement**

**Exercice 4.** On a vu dans l'exemple que lorsqu'un tableau est de taille paire, le milieu ne « tombe pas juste » : avec l'instruction m = (a+b)//2, on choisit l'élément juste à gauche. On veut modifier le code pour prendre à la place l'élément juste à *droite.*

- 1. Un élève modifie la ligne  $m = (a+b)//2$  en  $m = (a+b)//2 + 1$ . Tester la fonction avec un jeu de test.
- 2. Quelle est la bonne modification à faire ? Vérifier avec un jeu de test.

**Exercice 5** (Trouver le zéro d'une fonction par dichotomie)**.** On appelle zéro d'une fonction *h* tout réel *x*<sup>0</sup> tel que  $h(x_0) = 0$  (si *h* est un polynôme, on parle aussi de racine). Soit *f* la fonction définie par :

> $f : \mathbb{R} \to \mathbb{R}$  $x \mapsto x^5 + x + 1$

1. Justifier que *f* admet un unique zéro sur R.

On cherche à déterminer une valeur approchée du zéro de *f* .

- 2. Trouver  $a, b \in \mathbb{R}$  tels que  $f(a) < 0 < f(b)$ .
- 3. Implémenter en Python l'algorithme suivant, qui calcule de manière approchée le zéro d'une fonction *f* donnée en entrée, avec *a* et *b* deux valeurs telles que *f*(*a*) et *f*(*b*) sont de signes (stricts) opposés. Enfin, on donne également en entrée une précision (variable prec), qui est un seuil en dessous duquel on considère qu'on a trouvé une valeur de *f* « suffisamment proche de zéro ».

```
Entrées : f,a,b, prec
2
3 Si f(a) et f(b) ne sont pas de signes opposés :
4 retourner " Erreur sur le signe de f(a) et f(b)"
5
6 Si f ( a ) >0 :
7 Échanger les valeurs de b et a # ainsi f(a) < 0 < f(b)8
9 trouve ← FAUX
10
11 Tant que trouve = FAUX faire:
12 c \leftarrow "milieu" de a et b
13
14 Si |f(c)| < prec:
15 trouve \leftarrow VRAI
16 Si f(c) < 0:
17 Modifier a et b de sorte que f(a)<0, f(b)>0 et que la nouvelle
             distance |b-a| soit divisée par deux par rapport à l'ancienne.
18 Si f ( c ) > 0:
19 Modifier a et b de sorte que f ( a ) <0 , f ( b ) >0 et que la nouvelle
              distance | b - a | soit divisée par deux par rapport à l'ancienne.
20
21 retourner c
```
- 4. Implémenter la fonction *f* de l'énoncé. Utiliser l'algorithme ci-dessus pour déterminer le zéro de *f* à la précision  $10^{-12}$  près.
- 5. Vérifier que si on cherche le zéro de *f* à une précision de 10−<sup>16</sup> près, la boucle est infinie.